# **Personal-Computer (PC)**

Objekttyp: **Group**

Zeitschrift: **Älter werden : das Angebot von Pro Senectute Kanton Zug**

Band (Jahr): **7 (2001)**

Heft 14

PDF erstellt am: **29.06.2024**

### **Nutzungsbedingungen**

Die ETH-Bibliothek ist Anbieterin der digitalisierten Zeitschriften. Sie besitzt keine Urheberrechte an den Inhalten der Zeitschriften. Die Rechte liegen in der Regel bei den Herausgebern. Die auf der Plattform e-periodica veröffentlichten Dokumente stehen für nicht-kommerzielle Zwecke in Lehre und Forschung sowie für die private Nutzung frei zur Verfügung. Einzelne Dateien oder Ausdrucke aus diesem Angebot können zusammen mit diesen Nutzungsbedingungen und den korrekten Herkunftsbezeichnungen weitergegeben werden.

Das Veröffentlichen von Bildern in Print- und Online-Publikationen ist nur mit vorheriger Genehmigung der Rechteinhaber erlaubt. Die systematische Speicherung von Teilen des elektronischen Angebots auf anderen Servern bedarf ebenfalls des schriftlichen Einverständnisses der Rechteinhaber.

### **Haftungsausschluss**

Alle Angaben erfolgen ohne Gewähr für Vollständigkeit oder Richtigkeit. Es wird keine Haftung übernommen für Schäden durch die Verwendung von Informationen aus diesem Online-Angebot oder durch das Fehlen von Informationen. Dies gilt auch für Inhalte Dritter, die über dieses Angebot zugänglich sind.

Ein Dienst der ETH-Bibliothek ETH Zürich, Rämistrasse 101, 8092 Zürich, Schweiz, www.library.ethz.ch

# **http://www.e-periodica.ch**

Die Benützung eines Personal-Computers ist keine Zauberei. Auch Leute weit über 80 haben bei uns angefangen, sich der Möglichkeiten und Vorteile dieser Maschinen zu bedienen. Und vor allem: Der volle Einsatz an Zeit und Geld lohnt sich. Zudem bieten wir intensive Betreuung an, da unsere Kursgruppen höchstens fünf Personen umfas-Wir arbeiten mit Windows 98/Office 2000 und Internet Explorer. Pro Senectute Kanton Zug besitzt einen «PC-Lehrplan», der sich nach den eigenen Lehrmitteln ausrichtet. Die Lehrmittel sind in den Kurspreisen inbegriffen.

### Allgemeine Angaben:

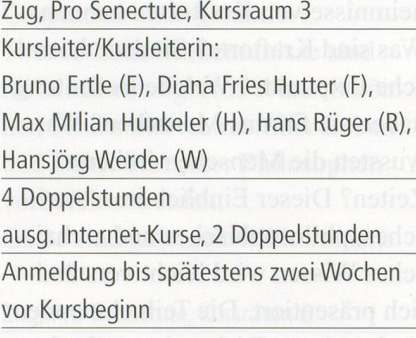

## Auskunft und Anmeldung Telefon 041 727 50 55 Telefax 041 727 5060 E-Mail: info@zg.pro-senectute.ch

Grundkurse - Einführung Fr. 190.- inkl. Lehrmittel 19 Kursangebote

Sie haben noch nie an einem PC gearbeitet, wollen einen ersten Einblick in die Welt dieser Maschierhalten, die Grundregeln der Benützung kennen und erste prakti-Anwendungen ausführen. Der Zugang zu einem PC (zuhause oder bei Bekannten) ist empfehlenswert, damit zwischen den Kurstagen selbstständig geübt werden kann.

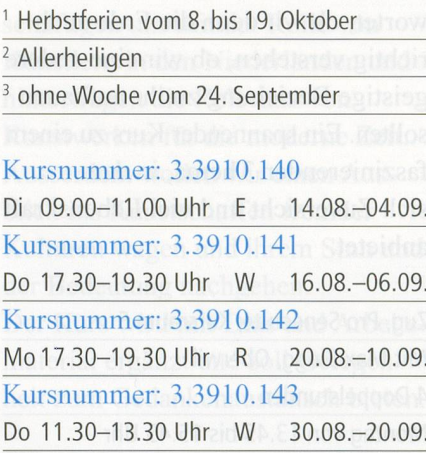

### Kursnummer: 3.3910.144

Mo 09.00-11.00 Uhr R 03.09.-24.09. Kursnummer: 3.3910.145 Mi 11.30-13.30 Uhr H 05.09.-03.10.3 Kursnummer: 3.3910.146 Di 14.00-16.00 Uhr <sup>E</sup> 11.09.-02.10. Kursnummer: 3.3910.147 Fr 11.30-13.30 Uhr W 14.09.-05.10. Kursnummer: 3.3910.148 Mo 14.00-16.00 Uhr R 17.09.-22.10.1 Kursnummer: 3.3910.149 Mi 17.30-19.30 Uhr <sup>R</sup> 19.09.-24.10.'

### FN INFORMATIK Tel: 041 743 19 14

Fredi Niederberger 6312 Steinhausen

# Ihr Partner für

- Neubeschaffung von PC, Drucker und Scanner

www.fn-informatik.ch

- Beratung, Installation inkl. Internet-Anmeldung
- PC-Aufrüstung oder Aktualisierung

Unsere Referenz: PC Schulungsraum, Pro Senectute Kanton Zug

Kursnummer: 3.3910.150 Do 14.00-16.00 Uhr E 25.10.-22.11.<sup>2</sup> Kursnummer: 3.3910.151 Fr 17.00-19.00 Uhr W 26.10.-16.11. Kursnummer: 3.3910.152 Fr 09.00-11.00 Uhr <sup>R</sup> 16.11.-07.12. Kursnummer: 3.3910.153 Mo 11.30-13.30 Uhr H 19.11.-10.12. Kursnummer: 3.3910.154 Mo 17.30-19.30 Uhr R 26.11.-17.12. Kursnummer: 3.3910.155 Di 17.30-19.30 Uhr <sup>F</sup> 27.11.-18.12. Kursnummer: 3.3910.156 Mi 09.00-11.00 Uhr <sup>R</sup> 28.11.-19.12. Kursnummer: 3.3910.157 Mi 14.00-16.00 Uhr <sup>R</sup> 28.11.-19.12. Kursnummer: 3.3910.158 Fr 14.00-16.00 Uhr <sup>R</sup> 30.11.-21.12.

# Word I, Textverarbeitung Fr. 190.-inkl. Lehrmittel 17 Kursangebote

Sie bearbeiten Texte und werden mit erweiterten Funktionen vertraut gemacht. Voraussetzung sind kenntnisse in der PC-Benützung. Wir empfehlen, zuerst einen Basis-Word I und danach aufsteigend die Aufbaukurse II und III zu besuchen.

<sup>1</sup> Herbstferien vom 8. bis 19. Oktober <sup>2</sup> Allerheiligen

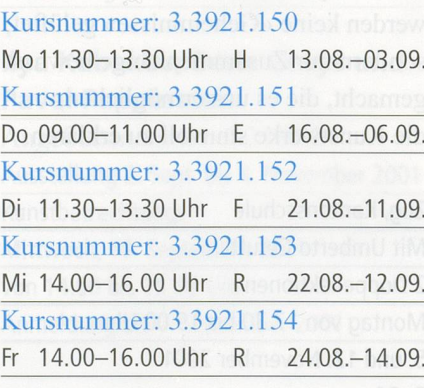

Kursnummer: 3.3921.155 Di 09.00-11.00 Uhr E 11.09.-02.10. Kursnummer: 3.3921.156 Do 17.30-19.30 Uhr W 13.09.-04.10. Kursnummer: 3.3921.157 Mo 17.30-19.30 Uhr R 17.09.-22.10.1

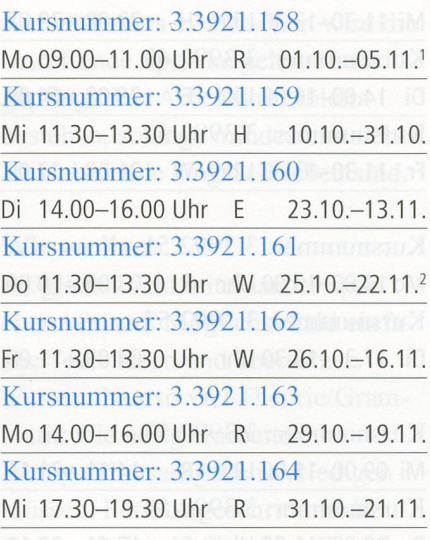

Kursnummer: 3.3921.165 Fr 17.00-19.00 Uhr W 23.11.-14.12. Kursnummer: 3.3921.166 Do 14.00-16.00 Uhr <sup>E</sup> 29.11.-20.12.

Word II, Textverarbeitung Fr. 160.-, gl. Lehrmittel wie Word <sup>1</sup> 17 Kursangebote

Sie haben Word I besucht und wollen Ihre Kenntnisse erweitern und vertiefen.

<sup>1</sup> Herbstferien vom 8. bis 19. Oktober 2 Allerheiligen

Kursnummer: 3.3922.60 Do 14.00-16.00 Uhr <sup>E</sup> 16.08.-06.09. Kursnummer: 3.3922.61 Fr 09.00-11.00 Uhr <sup>R</sup> 24.08.-14.09. Kursnummer: 3.3922.62 Mo 11.30-13.30 Uhr H 10.09.-08.10.<sup>3</sup> Kursnummer: 3.3922.63 Do 09.00-11.00 Uhr <sup>E</sup> 13.09.-04.10. Kursnummer: 3.3922.64 Mi 14.00-16.00 Uhr <sup>R</sup> 19.09.-24.10.' Kursnummer: 3.3922.65 Fr 14.00-16.00 Uhr R 21.09.-26.10.1 Kursnummer: 3.3922.66

Di 11.30-13.30 Uhr F 02.10.-06.11.1 Kursnummer: 3.3922.67 Di 09.00-11.00 Uhr <sup>E</sup> 23.10.-13.11. Kursnummer: 3.3922.68 Do 17.30-19.30 Uhr W 25.10.-22.11.<sup>2</sup> Kursnummer: 3.3922.69 Mo 17.30-19.30 Uhr R 29.10.-19.11.

# Kursnummer: 3.3922.70 Mo09.00-11.00 Uhr <sup>R</sup> 12.11.-03.12. Kursnummer: 3.3922.71 Mi 11.30-13.30 Uhr H 14.11.-05.12. Kursnummer: 3.3922.72 Di 14.00-16.00 Uhr <sup>E</sup> 20.11.-11.12. Kursnummer: 3.3922.73 Fr 11.30-13.30 Uhr W 23.11.-14.12. Kursnummer: 3.3922.74 Mo 14.00-16.00 Uhr <sup>R</sup> 26.11.-17.12. Kursnummer: 3.3922.75 Mi 17.30-19.30 Uhr <sup>R</sup> 28.11.-19.12. Kursnummer: 3.3922.76 Do 11.30-13.30 Uhr W 29.11.-20.12.

Word III, Textverarbeitung Fr. 190.- inkl. Lehrmittel 6 Kursangebote

Sie haben Word II besucht und wollen zusätzliche Funktionen und Möglichkeiten kennen lernen.

<sup>1</sup> Herbstferien vom 8. bis 19. Oktober

Kursnummer: 3.3923.35 Mi 17.30-19.30 Uhr <sup>R</sup> 22.08.-12.09.

Kursnummer: 3.3923.36 Do 14.00-16.00 Uhr <sup>E</sup> 13.09.-04.10.

Kursnummer: 3.3923.37 Fr 09.00-11.00 Uhr <sup>R</sup> 21.09.-26.10.1

Kursnummer: 3.3923.38 Mo 11.30-13.30 Uhr H 22.10.-12.11. Kursnummer: 3.3923.39 Mi 14.00-16.00 Uhr R 31.10.-21.11.

Kursnummer: 3.3923.40 Do 09.00-11.00 Uhr E 29.11.-20.12.

Excel I, Tabellenkalkulation Fr. 190.-inkl. Lehrmittel 4 Kursangebote

Sie lernen Tabellen erstellen, mit ihnen arbeiten und rechnen. Voraussetzung sind Grundkenntnisse in der PC-Benützung.

Kursnummer: 3.3931.60

Mi 09.00-11.00 Uhr <sup>R</sup> 22.08.-12.09. Kursnummer: 3.3931.61 Fr 17.00-19.00 Uhr W 31.08.-21.09.

Kursnummer: 3.3931.62 Di 17.30-19.30 Uhr F 30.10.-20.11.

Kursnummer: 3.3931.63 Di 09.00-11.00 Uhr E 20.11.-11.12.

Excel II, Tabellenkalkulation Fr. 190. – inkl. Lehrmittel 2 Kursangebote

Sie haben Excel I besucht und wollen Ihre Kenntnisse erweitern und vertiefen.

<sup>1</sup> Herbstferien vom 8. bis 19. Oktober

Kursnummer: 3.3932.15 Mi 09.00-11.00 Uhr R 19.09.-24.10.1

Kursnummer: 3.3932.16 Do 17.30-19.30 Uhr W 29.11.-20.12.

### Internet <sup>I</sup>

Fr. 130. – inkl. Lehrmittel 16 Kursangebote

Sie erhalten eine Einführung in die Praxis des Internets und lernen Grundbegriffe und Grundregeln kennen. Sie bedienen «Suchmaschisenden elektronische Post (E-Mail) und werden über weitere Anwendungen des Internets miert. Voraussetzung sind Grundkenntnisse in der PC-Benützung. Wir arbeiten mit Internet Explorer.

<sup>1</sup> Herbstferien vom 8. bis 19. Oktober <sup>2</sup> Allerheiligen

### Kursnummer: 3.3991.50

Di 14.00-16.00 Uhr <sup>E</sup> 14.08.+21.08. Kursnummer: 3.3991.51 Fr 11.30-13.30 Uhr W 17.08.+24.08. Kursnummer: 3.3991.52 Mo 14.00-16.00 Uhr <sup>R</sup> 20.08.+27.08. Kursnummer: 3.3991.53 Di 17.30-19.30 Uhr <sup>F</sup> 21.08.+28.08.

Kursnummer: 3.3991.54 Do 11.30-13.30 Uhr W 27.09.+04.10. Kursnummer: 3.3991.55 Fr 17.00-19.00 Uhr W 28.09.+05.10.

### Kursnummer: 3.3991.56

Di 17.30-19.30 Uhr <sup>F</sup> 02.10.+23.10.' Kursnummer: 3.3991.57 Do 09.00-11.00 Uhr E 25.10.+08.11.<sup>2</sup> Kursnummer: 3.3991.58 Mi 09.00-11.00 Uhr <sup>R</sup> 31.10.+07.11.

Kursnummer: 3.3991.59 Fr 09.00-11.00 Uhr <sup>R</sup> 02.11 .+09.11. Kursnummer: 3.3991.60 Fr 14.00-16.00 Uhr <sup>R</sup> 02.11 .+09.11. Kursnummer: 3.3991.61 Di 11.30-13.30 Uhr <sup>F</sup> 13.11.+20.11.

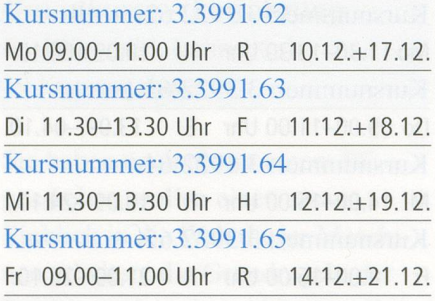

### Internet II

Fr. 100-, gl. Lehrmittel wie Int. <sup>I</sup> 12 Kursangebote

Sie haben Internet I besucht und wollen Ihre Kenntnisse erweitern und vertiefen. Wir arbeiten mit Internet Explorer.

Auskunft und Anmeldung Telefon 041 7275055 Telefax 041 7275060 E-Mail: info@zg.pro-senectute.ch

# Kursnummer: 3.3992.45 Do 11.30-13.30 Uhr W 16.08.+23.08. Kursnummer: 3.3992.46 Fr 17.00-19.00 Uhr W 17.08.+24.08. Kursnummer: 3.3992.47 Mo 09.00-11.00 Uhr <sup>R</sup> 20.08.+27.08. Kursnummer: 3.3992.48 Mi 11.30-13.30 Uhr <sup>H</sup> 22.08.+29.08. Kursnummer: 3.3992.49 Di 14.00-16.00 Uhr <sup>E</sup> 28.08.+04.09. Kursnummer: 3.3992.50 Fr 11.30-13.30 Uhr W 31.08.+07.09.

Kursnummer: 3.3992.51 Mo 14.00-16.00 Uhr <sup>R</sup> 03.09.+10.09. Kursnummer: 3.3992.52 Di 17.30-19.30 Uhr F 04.09.+11.09.

# Kursnummer: 3.3992.53

Mi 09.00-11.00 Uhr <sup>R</sup> 14.11.+21.11. Kursnummer: 3.3992.54 Do 09.00-11.00 Uhr <sup>E</sup> 15.11.+22.11. Kursnummer: 3.3992.55 Fr 14.00-16.00 Uhr <sup>R</sup> 16.11.+23.11. Kursnummer: 3.3992.56 Di 11.30-13.30 Uhr F 27.11.+04.12.

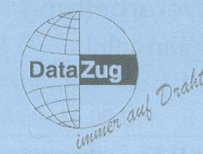

Strasse. Ort:

# Data Zug Readt Unternet über das TV-Kabelnetz

 $\boxtimes$  DataZug – der Internetzugang wie an den Pro Senectute-Kursen<br> $\boxtimes$  Mit Internet über das TV-Kabelnetz bleibt Ihre Telefonleitung frei Mit Internet über das TV-Kabelnetz bleibt Ihre Telefonleitung frei 0 Internet jetzt bestellen, dann können Sie zu Hause üben

Informieren Sie mich bitte über DataZug - Internet über das TV-Kabelnetz: Name, Vorname:

Einsenden an: Wasserwerke Zug AG, Chollerstr. 24, 6301 Zug oder weitere Beratung auf unserer Infoline Tel. 748 49 59

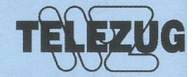